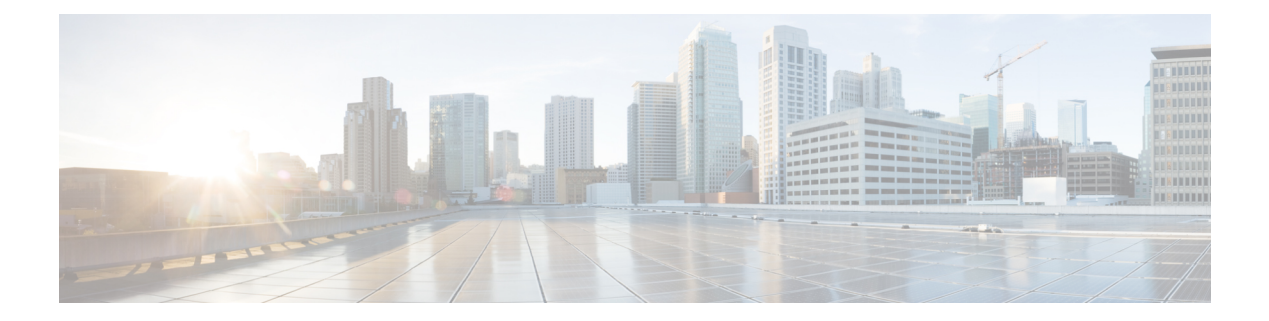

# **F Commands**

- [fabric-soo,](#page-3-0) on page 4
- fabric database [auto-pull](#page-4-0) dci vrf node-id, on page 5
- fabric database auto-pull vni [interface,](#page-5-0) on page 6
- fabric database [inherit-profile-map,](#page-6-0) on page 7
- fabric database [mobility-domain,](#page-7-0) on page 8
- fabric database [override-profile,](#page-8-0) on page 9
- fabric database [override-vrf-profile,](#page-9-0) on page 10
- fabric database [profile-map,](#page-10-0) on page 11
- fabric database [profile-map](#page-11-0) global, on page 12
- fabric [database](#page-12-0) refresh dot1q, on page 13
- fabric [database](#page-13-0) refresh vni, on page 14
- fabric [database](#page-14-0) timer, on page 15
- fabric [database](#page-15-0) type bl-dci, on page 16
- fabric [database](#page-16-0) type cabling, on page 17
- fabric database type [network,](#page-17-0) on page 18
- fabric database type [partition,](#page-18-0) on page 19
- fabric [database](#page-19-0) type profile, on page 20
- fabric forwarding [anycast-gateway-mac,](#page-20-0) on page 21
- fabric forwarding [dup-host-ip-addr-detection,](#page-21-0) on page 22
- fabric forwarding [dup-host-recovery-timer](#page-22-0) recover-count, on page 23
- fabric forwarding [limit-vlan-mac,](#page-23-0) on page 24
- fabric forwarding mode [anycast-gateway,](#page-24-0) on page 25
- fabric forwarding [selective-host-probe,](#page-25-0) on page 26
- [failaction,](#page-26-0) on page 27
- [failaction,](#page-27-0) on page 28
- [failaction,](#page-28-0) on page 29
- [fast-external-fallover,](#page-29-0) on page 30
- [fast-flood](#page-30-0) enable, on page 31
- [fast-flood](#page-31-0) enable, on page 32
- [fast-flood](#page-32-0) interval, on page 33
- [fast-flood](#page-33-0) interval, on page 34
- [fast-reload,](#page-34-0) on page 35
- [fast-reroute,](#page-35-0) on page 36
- fast-reroute [backup-prot-preempt](#page-36-0) optimize-bw, on page 37
- [feature-set,](#page-37-0) on page 38
- [feature-set,](#page-38-0) on page 39
- [feature,](#page-39-0) on page 40
- feature [bash-shell,](#page-40-0) on page 41
- [feature](#page-41-0) bfd, on page 42
- [feature](#page-42-0) bgp, on page 43
- feature [container-tracker,](#page-43-0) on page 44
- [feature](#page-44-0) eigrp, on page 45
- [feature](#page-45-0) evb, on page 46
- feature [evmed,](#page-46-0) on page 47
- feature fabric [forwarding,](#page-47-0) on page 48
- feature [interface-vlan,](#page-48-0) on page 49
- [feature](#page-49-0) isis, on page 50
- [feature](#page-50-0) lacp, on page 51
- [feature](#page-51-0) ldap, on page 52
- [feature](#page-52-0) lldp, on page 53
- [feature](#page-53-0) msdp, on page 54
- [feature](#page-54-0) nat, on page 55
- [feature](#page-55-0) ntp, on page 56
- [feature](#page-56-0) nxapi, on page 57
- [feature](#page-57-0) nxdb, on page 58
- [feature](#page-58-0) nxsdk, on page 59
- [feature](#page-59-0) ospf, on page 60
- feature [ospfv3,](#page-60-0) on page 61
- feature password [encryption](#page-61-0) aes, on page 62
- [feature](#page-62-0) pbr, on page 63
- [feature](#page-63-0) pim, on page 64
- [feature](#page-64-0) pim6, on page 65
- [feature](#page-65-0) poap, on page 66
- feature [privilege,](#page-66-0) on page 67
- [feature](#page-67-0) rip, on page 68
- [feature](#page-68-0) rise, on page 69
- feature [scheduler,](#page-69-0) on page 70
- feature [scp-server,](#page-70-0) on page 71
- feature [sftp-server,](#page-71-0) on page 72
- [feature](#page-72-0) ssh, on page 73
- [feature](#page-73-0) tacacs, on page 74
- feature [telemetry,](#page-74-0) on page 75
- [feature](#page-75-0) telnet, on page 76
- [feature](#page-76-0) vtp, on page 77
- fec, on [page](#page-77-0) 78
- fhrp delay [minimum,](#page-78-0) on page 79
- fhrp delay [reload,](#page-79-0) on page 80
- filesys [delete,](#page-80-0) on page 81
- [filter,](#page-81-0) on page 82

Ш

- [filter](#page-82-0) out, on page 83
- find, on [page](#page-83-0) 84
- fips debug errors [debug,](#page-84-0) on page 85
- fips mode [enable,](#page-85-0) on page 86
- flow [exporter,](#page-86-0) on page 87
- flow [forward,](#page-87-0) on page 88
- flow [monitor,](#page-88-0) on page 89
- flow [record,](#page-89-0) on page 90
- flow [timeout,](#page-90-0) on page 91
- flow [timeout](#page-91-0) active, on page 92
- flow timeout [aggressive](#page-92-0) threshold, on page 93
- flow timeout fast [threshold,](#page-93-0) on page 94
- flow timeout [inactive,](#page-94-0) on page 95
- flow timeout [session,](#page-95-0) on page 96
- [flowcontrol](#page-96-0) hardware, on page 97
- [flowcontrol](#page-97-0) receive, on page 98
- [flush-routes,](#page-98-0) on page 99
- [flush-routes,](#page-99-0) on page 100
- [flush-routes,](#page-100-0) on page 101
- [flush-routes,](#page-101-0) on page 102
- [flush-routes,](#page-102-0) on page 103
- [flush-routes,](#page-103-0) on page 104
- [follow,](#page-104-0) on page 105
- forceshut [reset-reason,](#page-105-0) on page 106
- format [bootflash,](#page-106-0) on page 107
- format bootflash [check-filesystem,](#page-107-0) on page 108
- [format](#page-108-0) usb1, on page 109
- [format](#page-109-0) usb2, on page 110
- [forward,](#page-110-0) on page 111
- [forwarder](#page-111-0) preempt, on page 112
- [forwarding-adjacency,](#page-112-0) on page 113
- [fragments,](#page-113-0) on page 114
- [frequency,](#page-114-0) on page 115
- [from](#page-115-0) to, on page 116
- [from](#page-116-0) to, on page 117

### <span id="page-3-0"></span>**fabric-soo**

[no] fabric-soo { <ext-comm-soo-aa2nn4> | <ext-comm-soo-aa4nn2> }

#### **Syntax Description**

**Syntax Description** no **1986** (Optional) Negate a command or set its defaults fabric-soo Fabric Site of Origin

*ext-comm-soo-aa4nn2* VPN extcommunity in aa4:fabric\_id format

*ext-comm-soo-aa2nn4* VPN extcommunity in aa:fabric\_id format

#### **Command Mode**

• /exec/configure/router-bgp

# <span id="page-4-0"></span>**fabric database auto-pull dci vrf node-id**

fabric database auto-pull dci vrf <vrf-name> node-id <mgmt-ip-address> [ peer-id <peer-ip-address> ]

### **Syntax Description**

### **Syntax Description** fabri

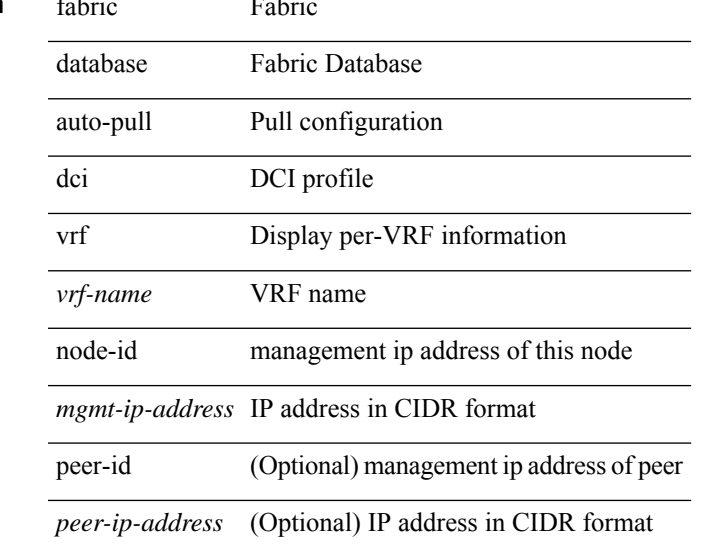

### **Command Mode**

• /exec

# <span id="page-5-0"></span>**fabric database auto-pull vni interface**

fabric database auto-pull { vni <vni-id> | dot1q <vlan-id> } interface <interface-id> [ { overwrite-vlan | overwrite-bd } < ow-vlan-id > ]

#### **Syntax Description**

### **Syntax Description** fabric Fabric

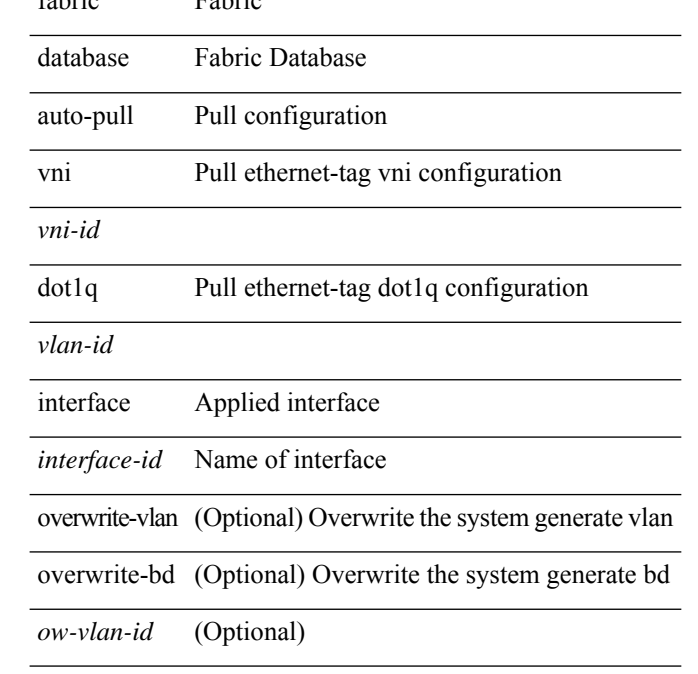

#### **Command Mode**

• /exec

# <span id="page-6-0"></span>**fabric database inherit-profile-map**

{ fabric database inherit-profile-map <id> } | { no fabric database inherit-profile-map }

#### **Syntax Description**

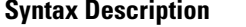

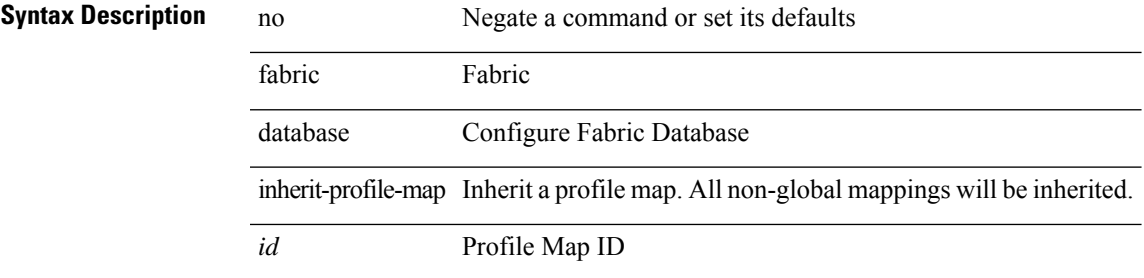

#### **Command Mode**

• /exec/configure/if-eth-any /exec/configure/if-port-channel

# <span id="page-7-0"></span>**fabric database mobility-domain**

[no] fabric database mobility-domain <name>

### **Syntax Description**

### **Syntax Descripti**

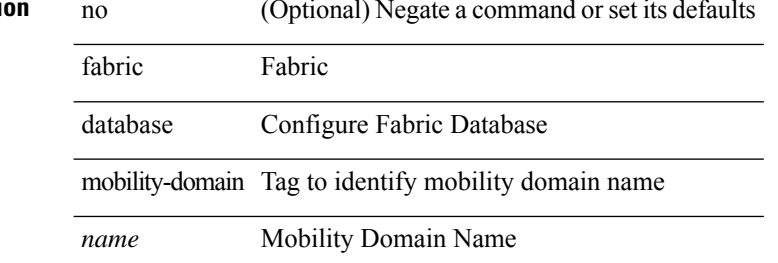

#### **Command Mode**

# <span id="page-8-0"></span>**fabric database override-profile**

[no] fabric database override-profile <profilename>

#### **Syntax Description**

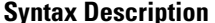

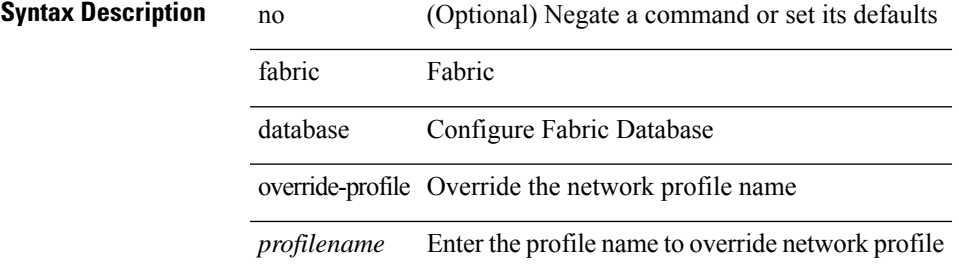

#### **Command Mode**

# <span id="page-9-0"></span>**fabric database override-vrf-profile**

[no] fabric database override-vrf-profile <profilename>

#### **Syntax Description**

### **Syntax Description**

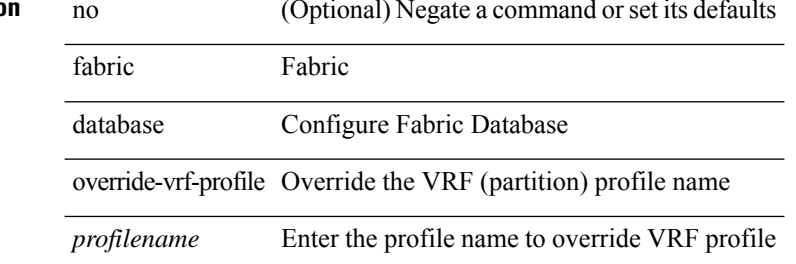

#### **Command Mode**

# <span id="page-10-0"></span>**fabric database profile-map**

[no] fabric database profile-map <id>

### **Syntax Description**

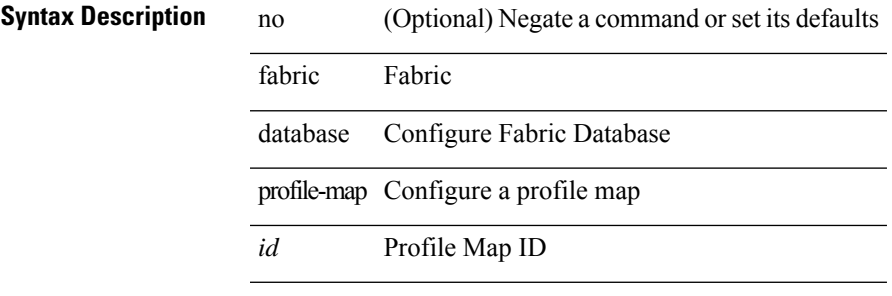

#### **Command Mode**

# <span id="page-11-0"></span>**fabric database profile-map global**

[no] fabric database profile-map global

### **Syntax Description**

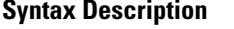

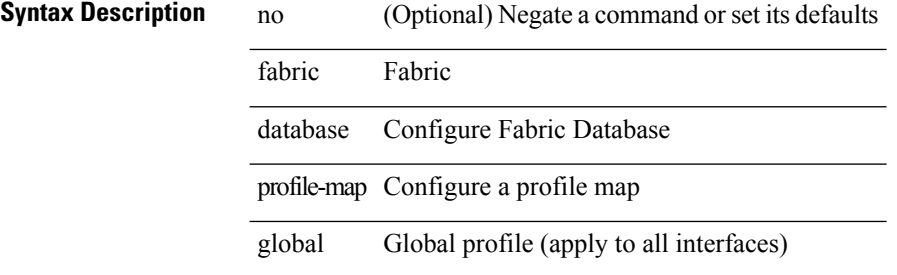

#### **Command Mode**

# <span id="page-12-0"></span>**fabric database refresh dot1q**

fabric database refresh dot1q <vlan-id> [ { mobility-domain <name> | interface <interface-id> } ]

#### **Syntax Description**

### **Syntax Descrip**

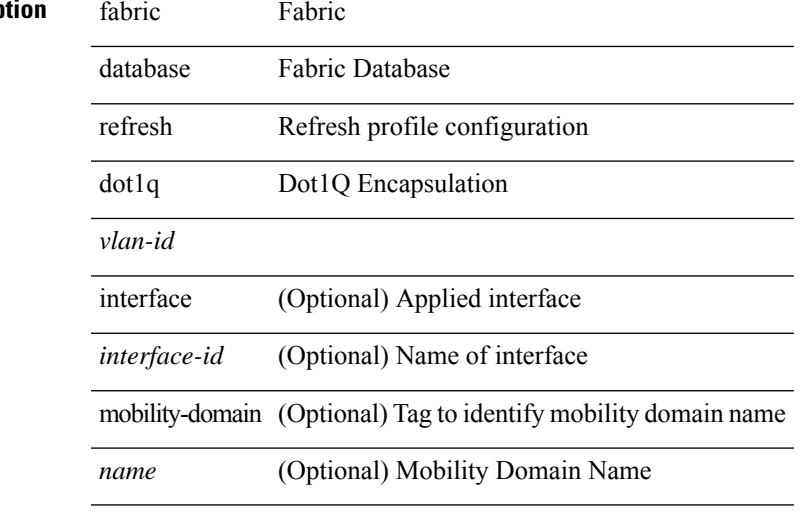

**Command Mode**

• /exec

### <span id="page-13-0"></span>**fabric database refresh vni**

fabric database refresh { vni <vni-id> | include-vrf { <vrf-name> } }

#### **Syntax Description**

**Syntax Description** fabric Fabric

database Fabric Database

Refresh profile refresh

configuration

vni Virtual Network Identifier

*vni-id*

include-vrf Include VRF name

*vrf-name* VRF name

#### **Command Mode**

• /exec

### <span id="page-14-0"></span>**fabric database timer**

[no] fabric database timer { cleanup | recovery | vdp | re-add } <timeout>

#### **Syntax Description**

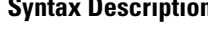

**Syntax Description** no (Optional) Negate a command or set its defaults

fabric database

timer HMM timers

cleanup Delay in minutes before profile is deleted

recovery Delay in minutes before recovered profile is deleted

vdp Delay in minutes before new VDP requests (after un-apply) are accepted

re-add Delay in minutes before new client requests(after un-apply) are accepted

*timeout* Set timeout in minutes

#### **Command Mode**

# <span id="page-15-0"></span>**fabric database type bl-dci**

[no] fabric database type bl-dci

### **Syntax Description**

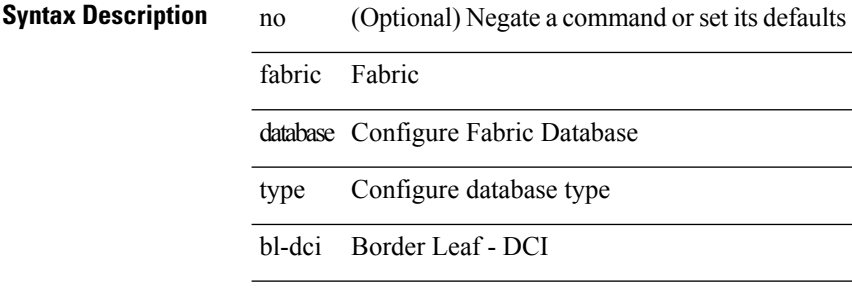

 $\overline{\phantom{0}}$ 

 $\overline{\phantom{a}}$ 

 $\overline{\phantom{a}}$ 

 $\overline{\phantom{0}}$ 

#### **Command Mode**

# <span id="page-16-0"></span>**fabric database type cabling**

[no] fabric database type cabling

### **Syntax Description**

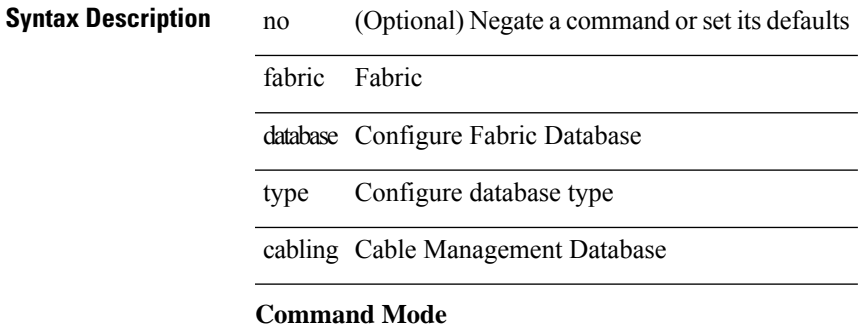

I

# <span id="page-17-0"></span>**fabric database type network**

[no] fabric database type network

### **Syntax Description**

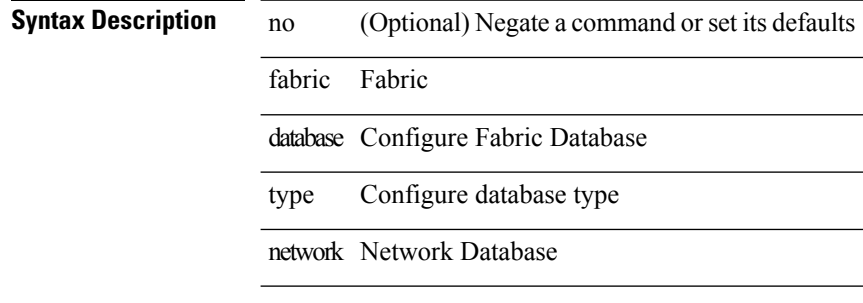

 $\overline{\phantom{a}}$ 

 $\overline{\phantom{a}}$ 

#### **Command Mode**

# <span id="page-18-0"></span>**fabric database type partition**

[no] fabric database type partition

### **Syntax Description**

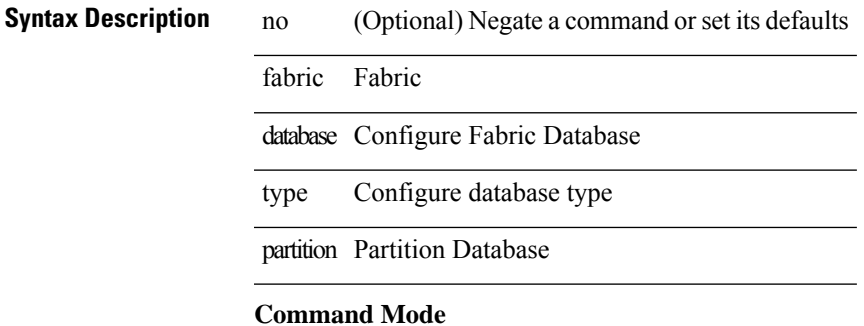

# <span id="page-19-0"></span>**fabric database type profile**

[no] fabric database type profile

### **Syntax Description**

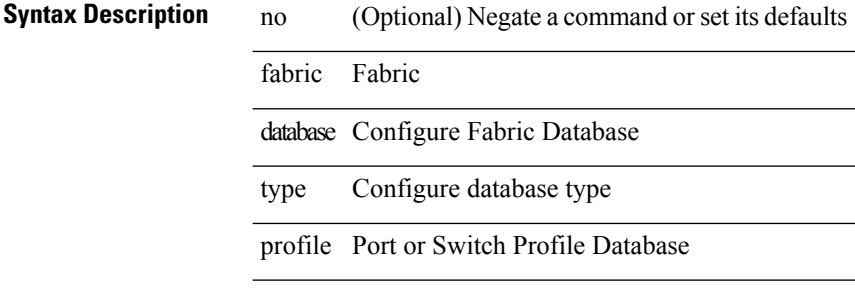

 $\mathcal{L}$ 

 $\overline{\phantom{a}}$ 

 $\overline{\phantom{0}}$ 

#### **Command Mode**

# <span id="page-20-0"></span>**fabric forwarding anycast-gateway-mac**

{ fabric forwarding anycast-gateway-mac <mac-addr> } | { no fabric forwarding anycast-gateway-mac }

#### **Syntax Description**

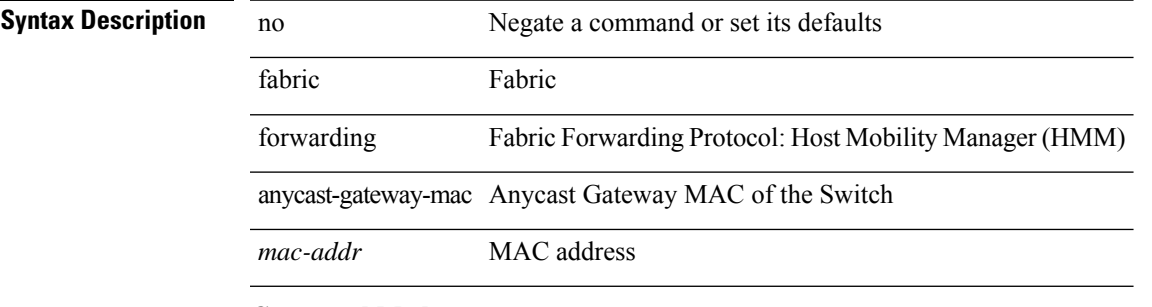

#### **Command Mode**

# <span id="page-21-0"></span>**fabric forwarding dup-host-ip-addr-detection**

{ fabric forwarding dup-host-ip-addr-detection <mmoves> <nsecs> | no fabric forwarding dup-host-ip-addr-detection }

#### **Syntax Description**

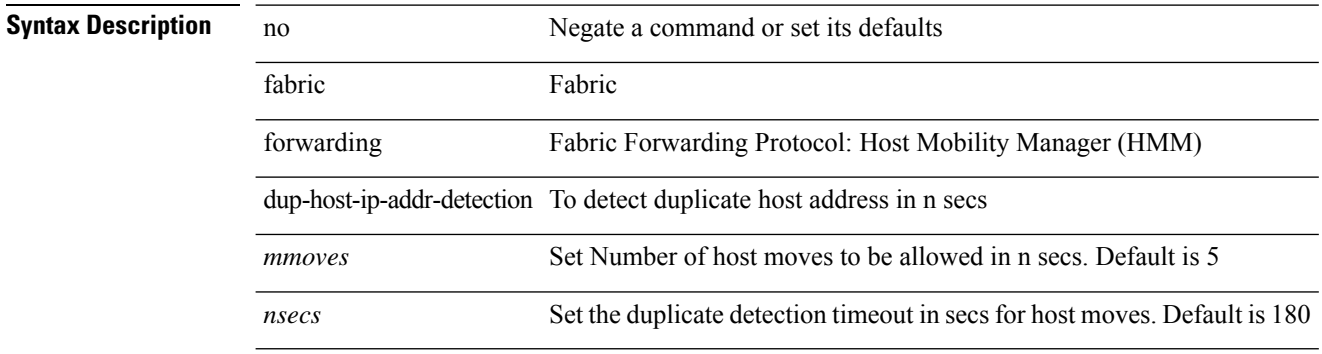

#### **Command Mode**

# <span id="page-22-0"></span>**fabric forwarding dup-host-recovery-timer recover-count**

{ fabric forwarding dup-host-recovery-timer <timeout> recover-count <count> | no fabric forwarding dup-host-recovery-timer }

#### **Syntax Description**

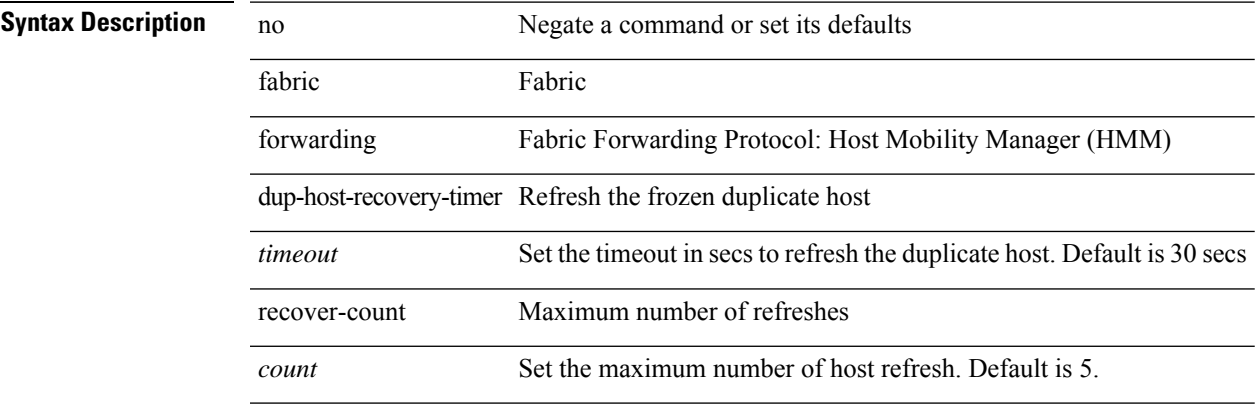

#### **Command Mode**

I

# <span id="page-23-0"></span>**fabric forwarding limit-vlan-mac**

[no] fabric forwarding limit-vlan-mac <max-limit>

### **Syntax Description**

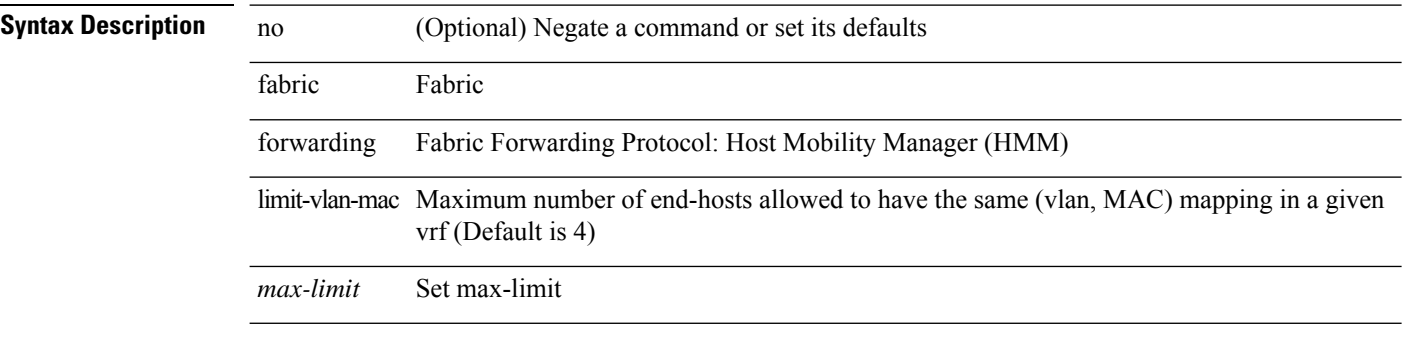

### **Command Mode**

# <span id="page-24-0"></span>**fabric forwarding mode anycast-gateway**

{ fabric forwarding mode anycast-gateway } | { no fabric forwarding mode }

#### **Syntax Description**

### **Syntax Description**

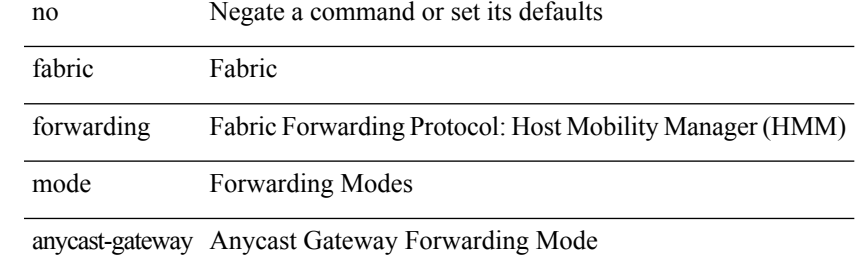

#### **Command Mode**

• /exec/configure/if-vlan /exec/configure/if-vlan-range

# <span id="page-25-0"></span>**fabric forwarding selective-host-probe**

[no] fabric forwarding selective-host-probe

#### **Syntax Description**

**Syntax Description** 

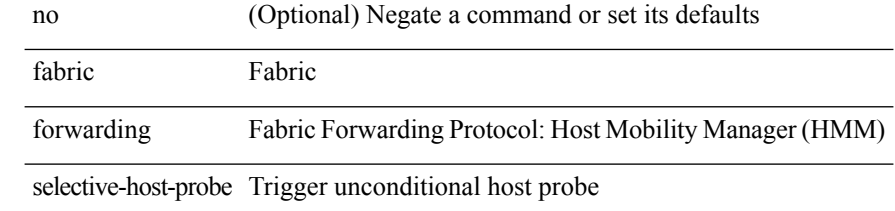

#### **Command Mode**

# <span id="page-26-0"></span>**failaction**

 $\mathbf l$ 

[no] failaction { [ node { reassign | drop | least-bucket } ] | [ bucket { distribute } ] | [ cluster drop ] } **Syntax Description**

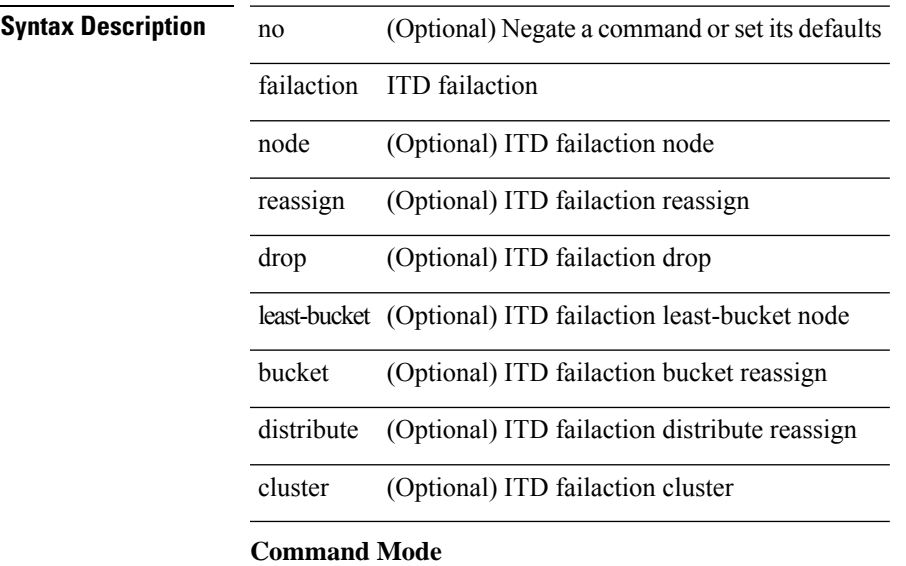

• /exec/configure/itd

# <span id="page-27-0"></span>**failaction**

[no] failaction  $\{$  [ node  $\{$  reassign  $|$  drop  $\}$  ]  $|$  [ cluster drop ]  $\}$  +

 $\overline{\phantom{a}}$ 

 $\overline{\phantom{0}}$ 

### **Syntax Description**

### **Syntax Description** no (Optional) Negate a command or set its defaults

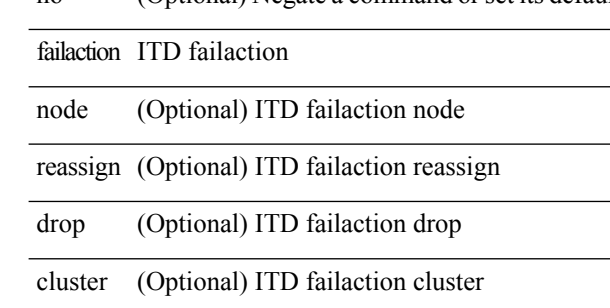

#### **Command Mode**

• /exec/configure/itd

# <span id="page-28-0"></span>**failaction**

 $\mathbf{l}$ 

[no] failaction  $\{$  [ node  $\{$  reassign  $|$  drop  $\}$  ]  $|$  [ cluster drop ]  $\}$  +

### **Syntax Description**

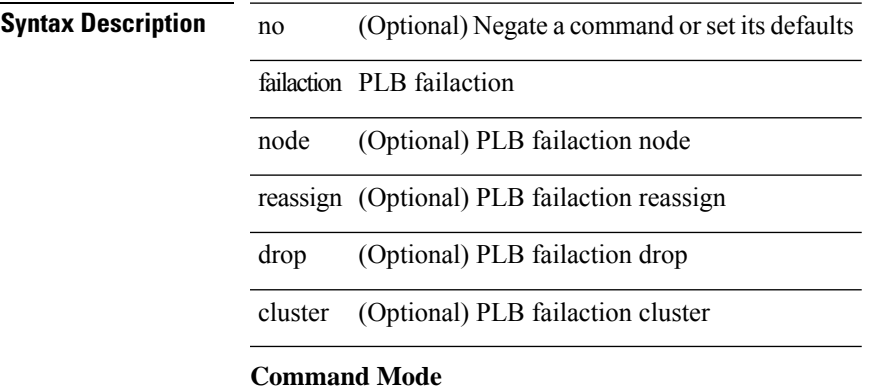

• /exec/configure/plb

I

# <span id="page-29-0"></span>**fast-external-fallover**

[no] fast-external-fallover

### **Syntax Description**

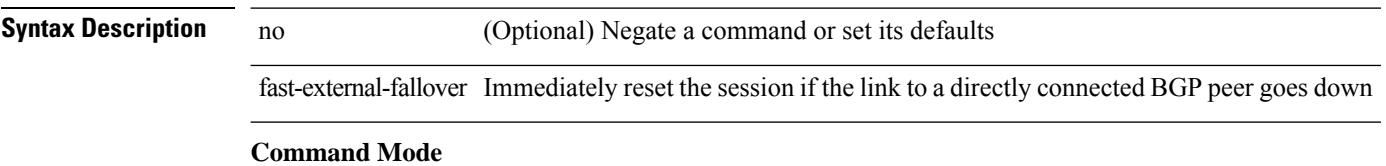

• /exec/configure/router-bgp

# <span id="page-30-0"></span>**fast-flood enable**

[no] fast-flood enable

**Syntax Description**

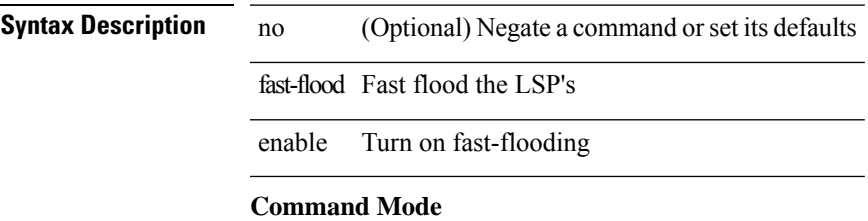

• /exec/configure/otv-isis/otv-isis-vrf-common

I

# <span id="page-31-0"></span>**fast-flood enable**

[no] fast-flood enable

**Syntax Description**

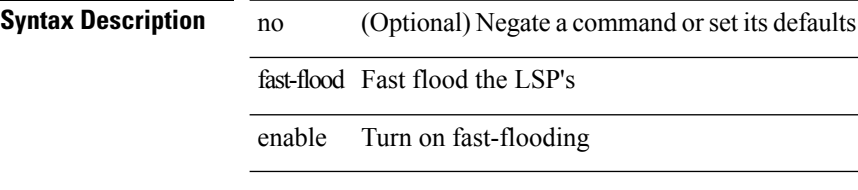

### **Command Mode**

• /exec/configure/router-isis/router-isis-vrf-common

# <span id="page-32-0"></span>**fast-flood interval**

[no] fast-flood interval <interval>

### **Syntax Description**

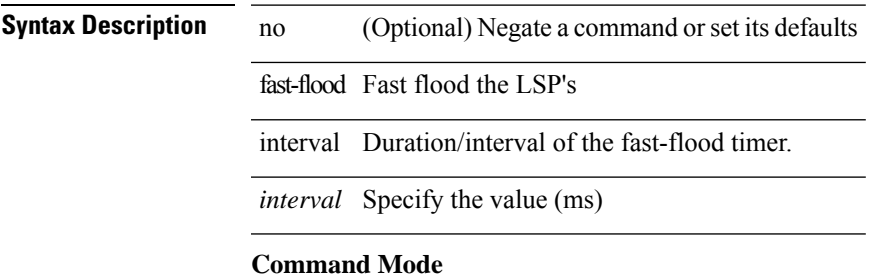

• /exec/configure/otv-isis/otv-isis-vrf-common

I

# <span id="page-33-0"></span>**fast-flood interval**

[no] fast-flood interval <interval>

### **Syntax Description**

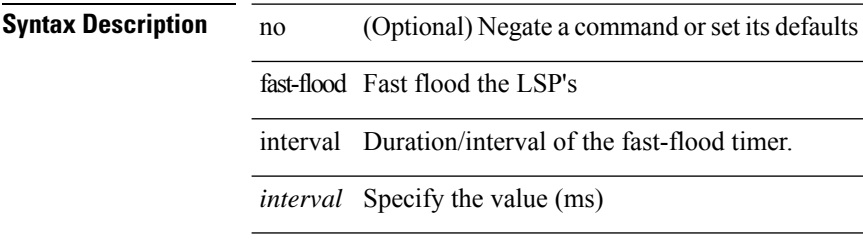

#### **Command Mode**

• /exec/configure/router-isis/router-isis-vrf-common

I

# <span id="page-34-0"></span>**fast-reload**

fast-reload { [ nxos <uri> | trigger-gr | save-config | [ non-interruptive | nosrg ] ] + | force-all [ nxos <uri>] + } [ override ]

### **Syntax Description**

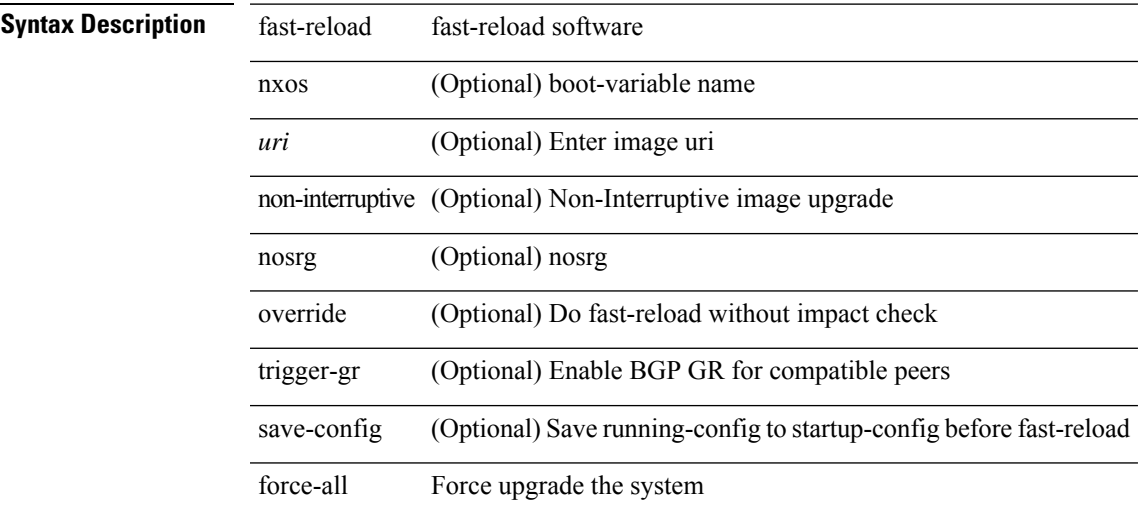

### **Command Mode**

• /exec

### <span id="page-35-0"></span>**fast-reroute**

[no] fast-reroute | fast-reroute [ node-protect | bw-protect ] +

### **Syntax Description**

### **Syntax Description** no Negate a command or set its defaults

fast-reroute Specify mpls tunnel can be fast-rerouted node-protect (Optional) node protection desired

bw-protect (Optional) bandwidth protection desired

#### **Command Mode**

• /exec/configure/if-te /exec/configure/tunnel-te/cbts-member
# **fast-reroute backup-prot-preempt optimize-bw**

[no] fast-reroute backup-prot-preempt optimize-bw | no fast-reroute timers promotion | fast-reroute timers promotion <seconds>

#### **Syntax Description**

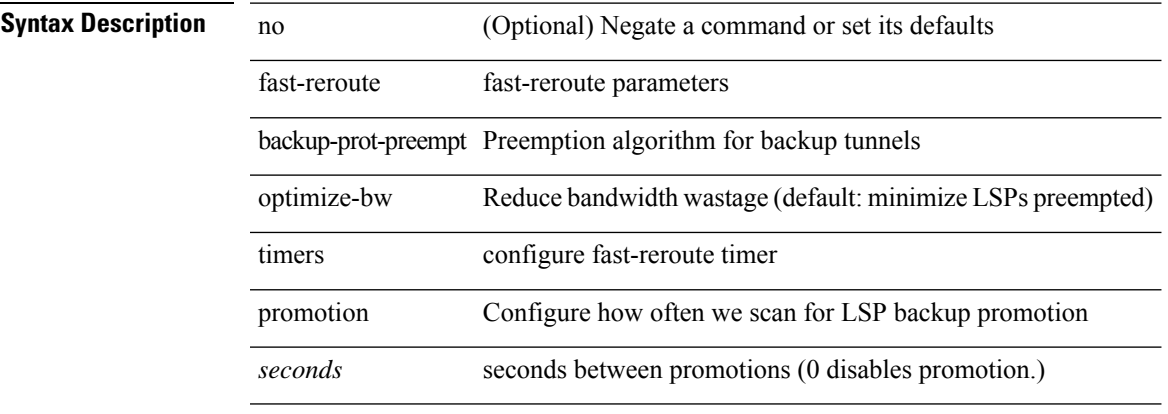

#### **Command Mode**

### **feature-set**

[no] feature-set <fs>

**Syntax Description**

**Syntax Description** no Negate a command or set its defaults feature-set Enable feature-set

*fs* allow feature-set

#### **Command Mode**

### **feature-set**

feature-set <fs>

### **Syntax Description**

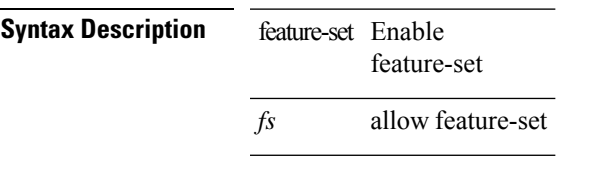

#### **Command Mode**

### **feature**

[no] feature <arg1>

**Syntax Description**

**Syntax Description** no (Optional) Negate a command or set its defaults feature Feature name

*arg1* Enter feature name

#### **Command Mode**

• /exec/configure/rolefeaturegrp

# **feature bash-shell**

[no] feature bash-shell

### **Syntax Description**

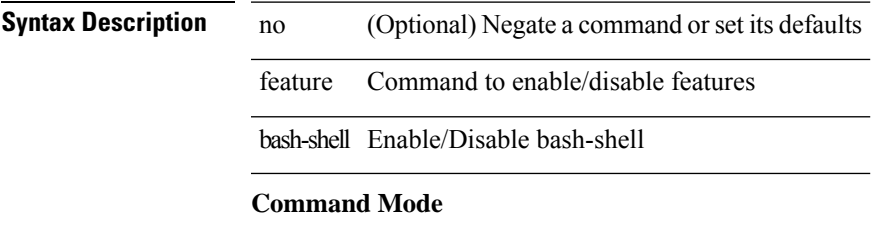

### **feature bfd**

[no] feature bfd

**Syntax Description**

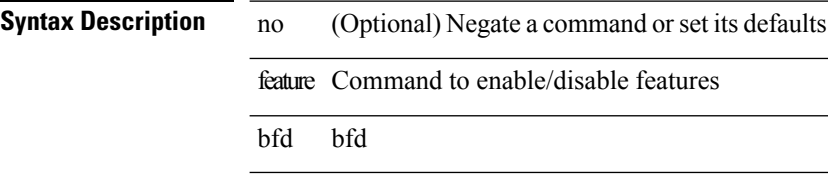

**Command Mode**

# **feature bgp**

[no] feature bgp

**Syntax Description**

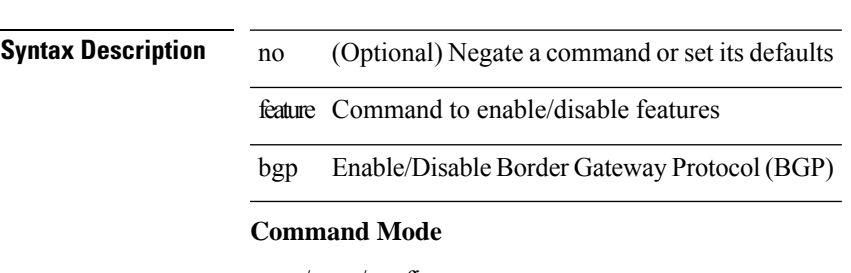

### **feature container-tracker**

[no] feature container-tracker

#### **Syntax Description**

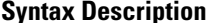

**Iption** no (Optional) Negate a command or set its defaults feature Command to enable/disable features

container-tracker Enable/Disable NXOS Container Tracker

#### **Command Mode**

# **feature eigrp**

[no] feature eigrp **Syntax Description**

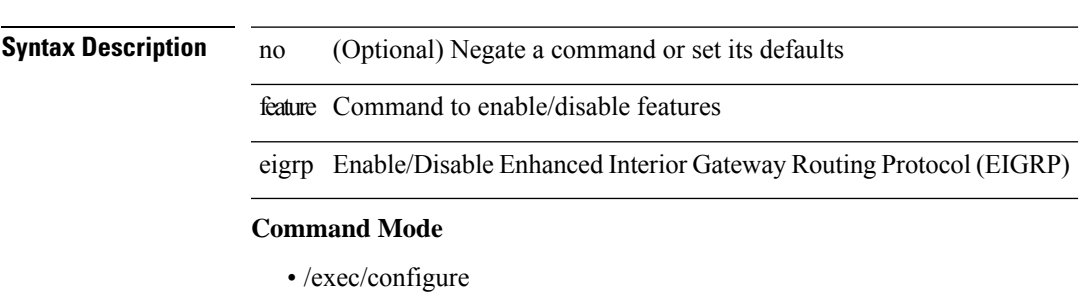

**F Commands**

### **feature evb**

[no] feature evb

**Syntax Description**

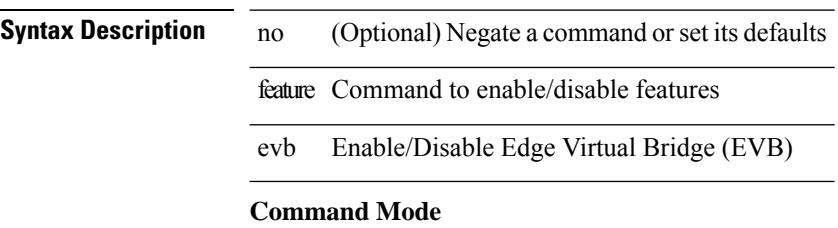

### **feature evmed**

[no] feature evmed

### **Syntax Description**

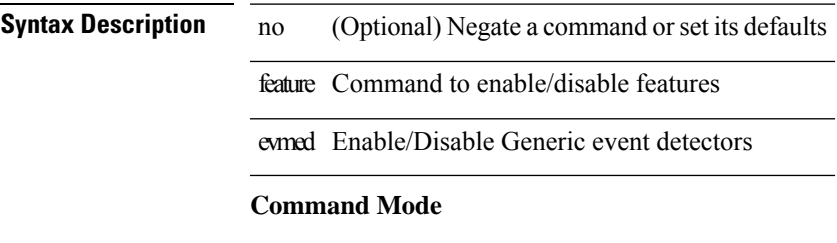

I

# **feature fabric forwarding**

[no] feature fabric forwarding

#### **Syntax Description**

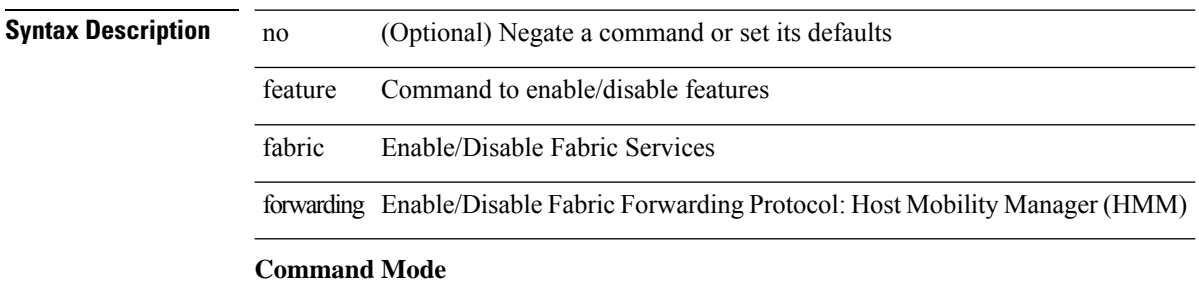

 $\overline{\phantom{a}}$ 

 $\overline{\phantom{a}}$ 

## **feature interface-vlan**

[no] feature interface-vlan

#### **Syntax Description**

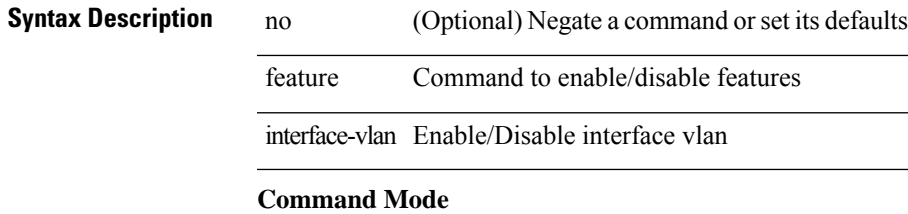

## **feature isis**

[no] feature isis

**Syntax Description**

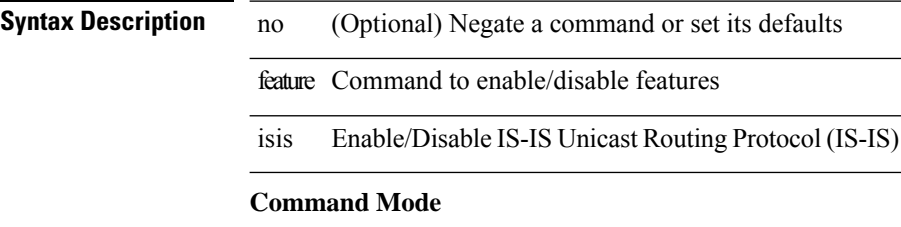

I

# **feature lacp**

[no] feature lacp

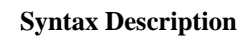

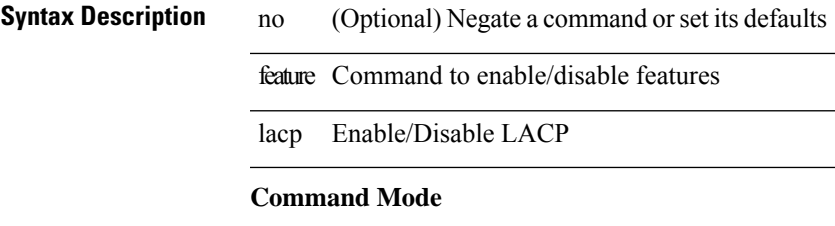

# **feature ldap**

[no] feature ldap

**Syntax Description**

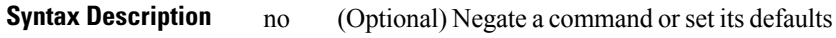

feature Command to enable/disable features

ldap Enable/Disable ldap

#### **Command Mode**

# **feature lldp**

[no] feature lldp **Syntax Description**

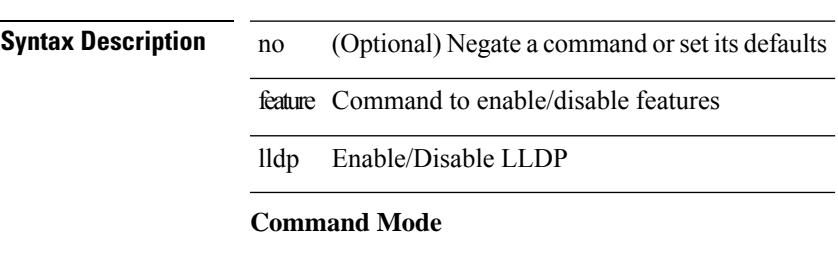

# **feature msdp**

[no] feature msdp

### **Syntax Description**

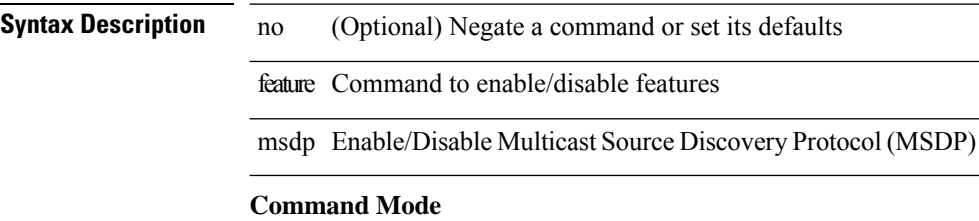

### **feature nat**

[no] feature nat

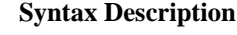

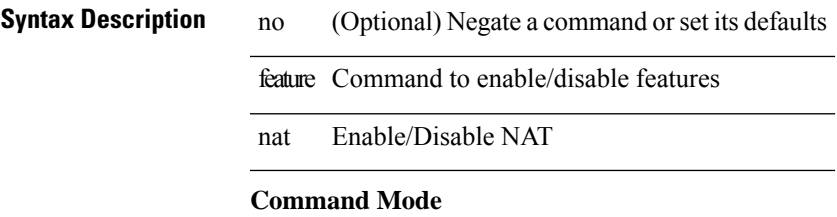

# **feature ntp**

[no] feature ntp

**Syntax Description**

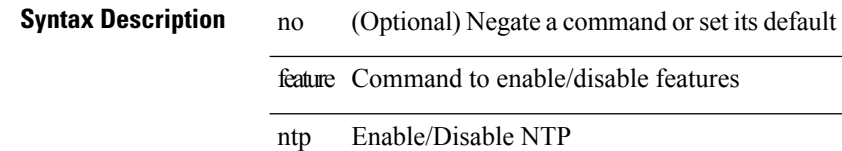

#### **Command Mode**

# **feature nxapi**

[no] feature nxapi

### **Syntax Description**

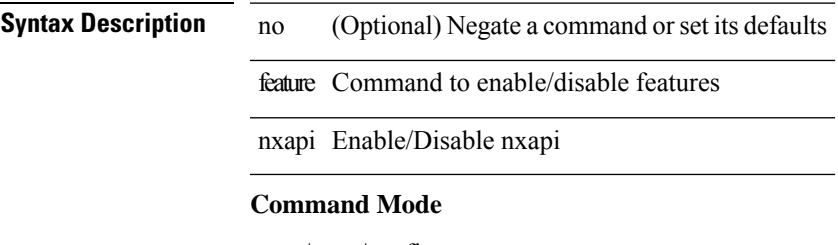

### **feature nxdb**

[no] feature nxdb

**Syntax Description**

**Syntax Description** no (Optional) Negate a command or set its defaults feature Command to enable/disable features nxdb Enable/Disable nxdb

**Command Mode**

## **feature nxsdk**

[no] feature nxsdk

**Syntax Description**

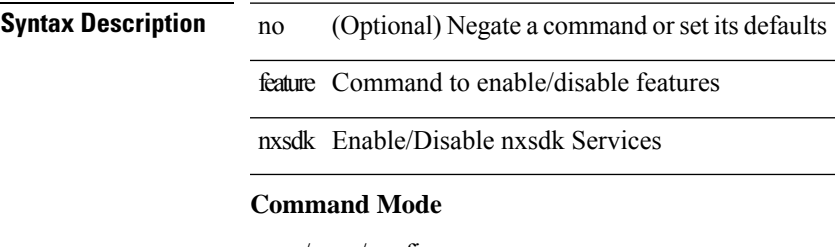

# **feature ospf**

[no] feature ospf

### **Syntax Description**

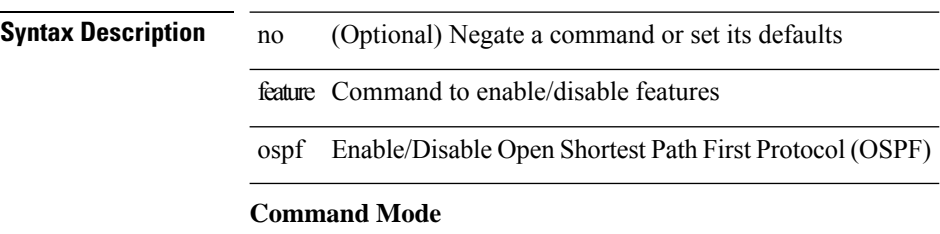

# **feature ospfv3**

[no] feature ospfv3

### **Syntax Description**

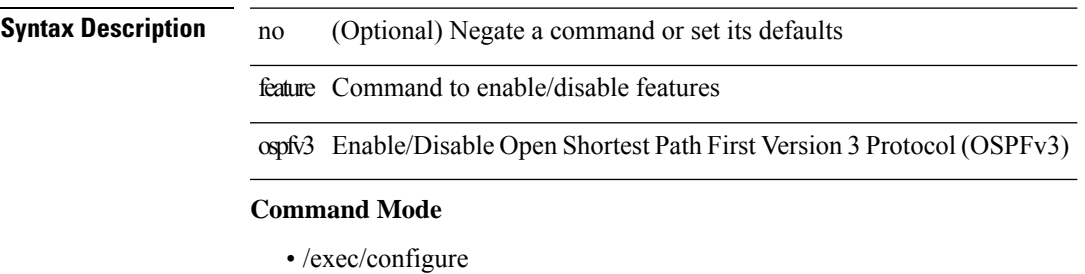

**F Commands**

# **feature password encryption aes**

[no] feature password encryption aes

#### **Syntax Description**

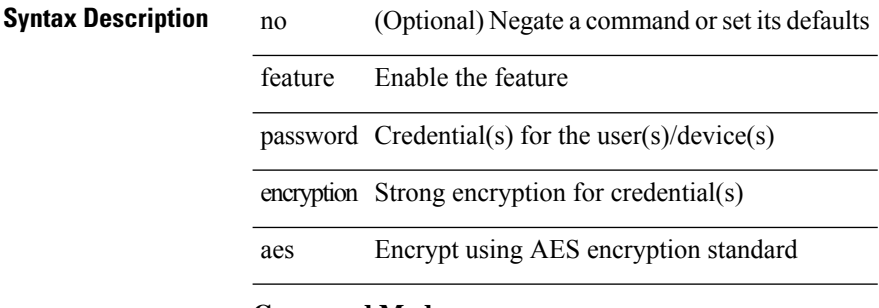

#### **Command Mode**

# **feature pbr**

[no] feature pbr

**Syntax Description**

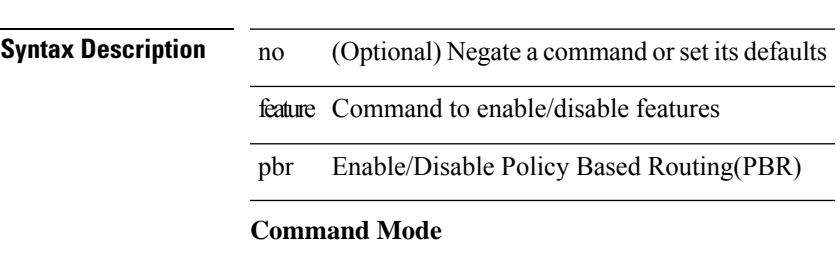

# **feature pim**

[no] feature pim

### **Syntax Description**

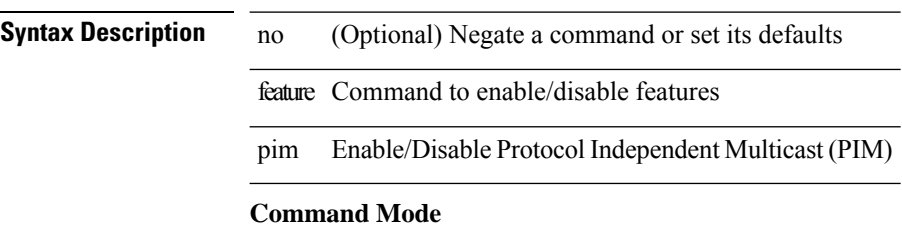

# **feature pim6**

[no] feature pim6 **Syntax Description**

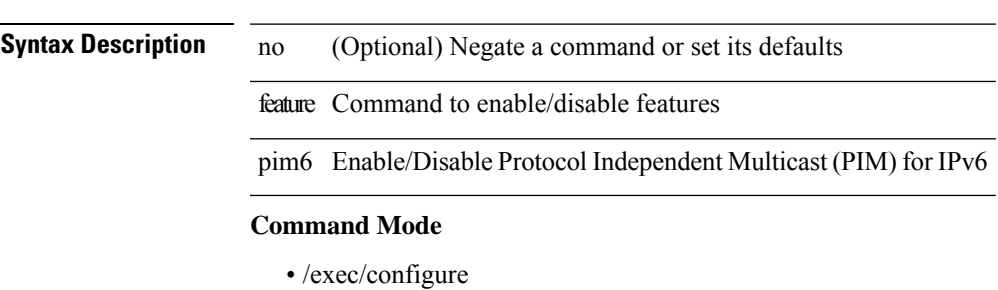

**F Commands**

I

# **feature poap**

[no] feature poap

#### **Syntax Description**

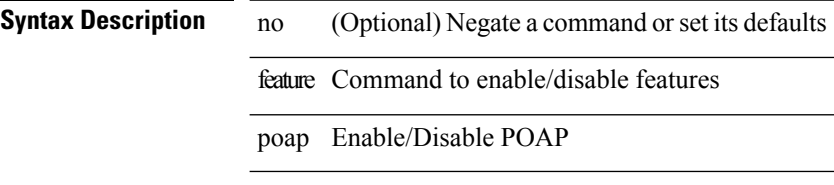

#### **Command Mode**

# **feature privilege**

[no] feature privilege

### **Syntax Description**

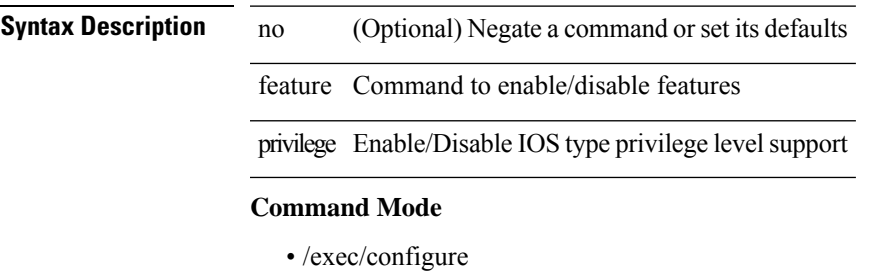

**F Commands**

# **feature rip**

[no] feature rip

### **Syntax Description**

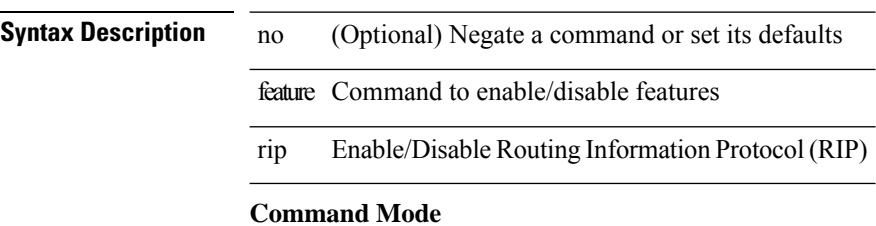

# **feature rise**

[no] feature rise

### **Syntax Description**

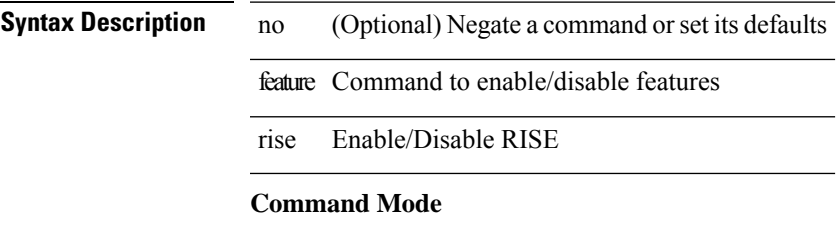

I

# **feature scheduler**

[no] feature scheduler

**Syntax Description**

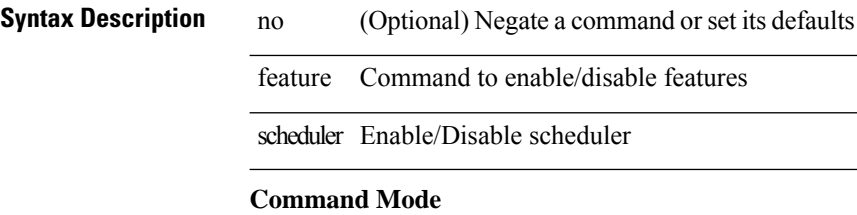

I

## **feature scp-server**

[no] feature scp-server

#### **Syntax Description**

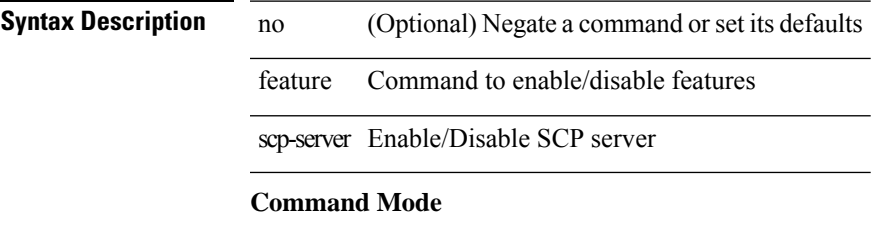

# **feature sftp-server**

[no] feature sftp-server

**Syntax Description**

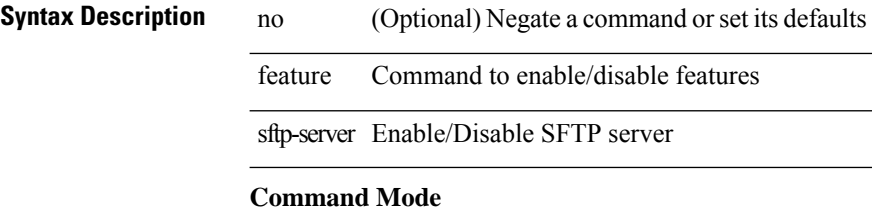
$\mathbf{l}$ 

### **feature ssh**

[no] feature ssh

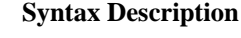

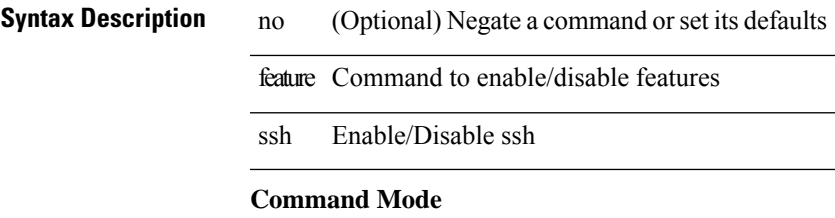

### **feature tacacs**

[no] feature tacacs +

**Syntax Description**

**Syntax Description** no (Optional) Negate a command or set its defaults feature Command to enable/disable features **Command Mode**

I

# **feature telemetry**

[no] feature telemetry

**Syntax Description**

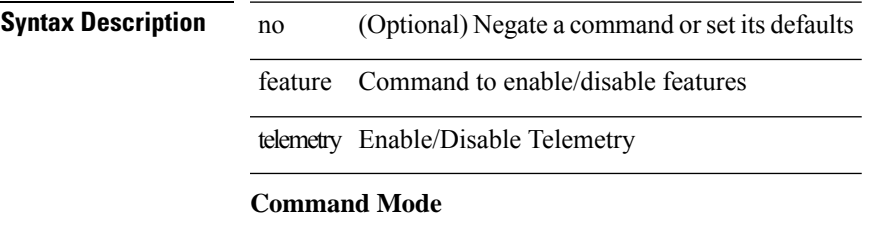

I

### **feature telnet**

[no] feature telnet

**Syntax Description**

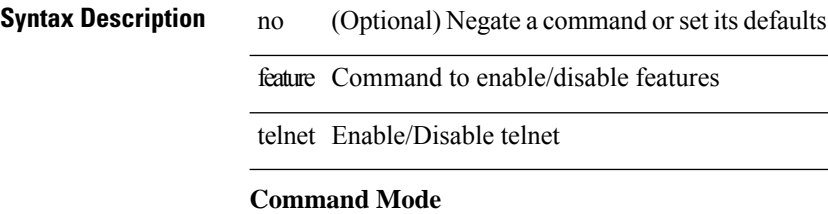

 $\mathbf{l}$ 

# **feature vtp**

[no] feature vtp

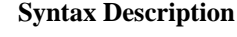

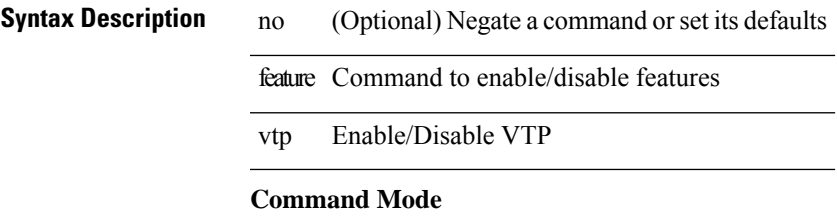

### **fec**

fec <fec\_val> | no fec [ <fec\_val> ]

### **Syntax Description**

**Syntax Description** no Negate a command or set its defaults

fec Forwarding error correction

*fec\_val* Interface FEC options

#### **Command Mode**

• /exec/configure/if-ethernet-all /exec/configure/if-eth-base

# **fhrp delay minimum**

[no] fhrp delay minimum | fhrp delay minimum <delay>

### **Syntax Description**

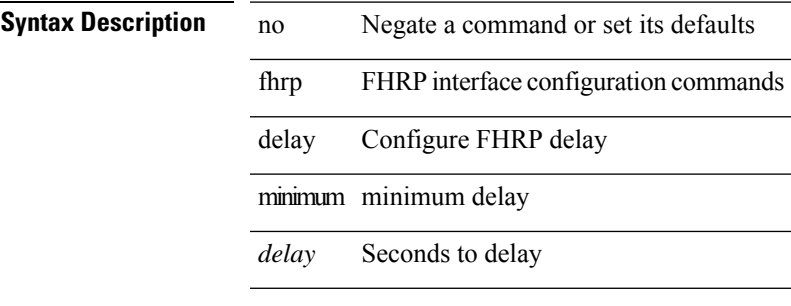

#### **Command Mode**

• /exec/configure/if-eth-any /exec/configure/if-vlan

# **fhrp delay reload**

[no] fhrp delay reload | fhrp delay reload <delay>

#### **Syntax Description**

**Syntax Description** no Negate a command or set its defaults

fhrp FHRP interface configuration commands

delay Configure FHRP delay

reload reload delay

*delay* Seconds to delay

#### **Command Mode**

• /exec/configure/if-eth-any /exec/configure/if-vlan

# **filesys delete**

filesys delete $<$ s0 $>$ 

### **Syntax Description**

**Syntax Description** filesys file system command delete a file on file delete system *s0* file name

### **Command Mode**

• /exec

# **filter**

[no] filter [ subject-name <s0> | altname-email <s1> | altname-upn <s2> ]

### **Syntax Description**

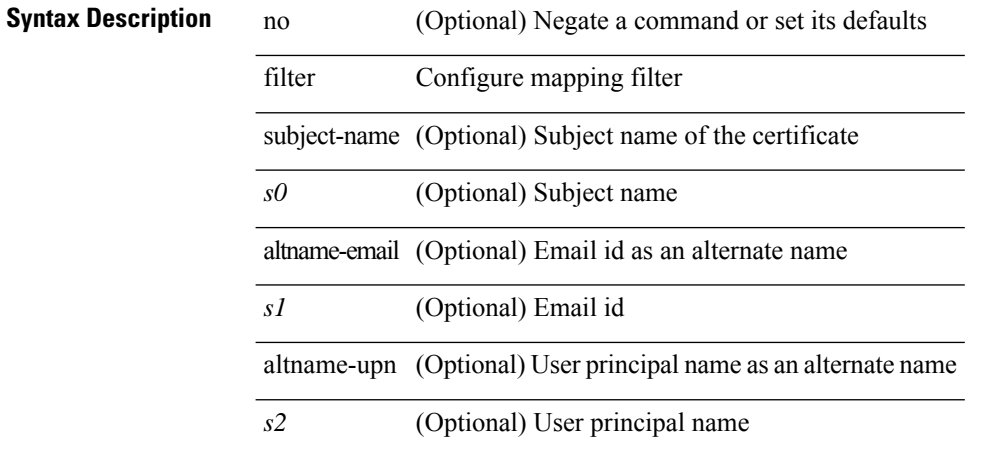

#### **Command Mode**

• /exec/configure/certmap-filter

Ш

### **filter out**

[ no | default ] { filter-list <fltrlist-name> } { out | in }

#### **Syntax Description**

### **Syntax Description**

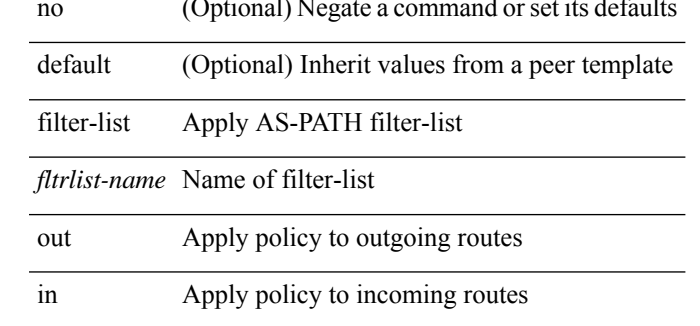

#### **Command Mode**

• /exec/configure/router-bgp/router-bgp-neighbor/router-bgp-neighbor-af /exec/configure/router-bgp/router-bgp-neighbor/router-bgp-neighbor-af-vpnv4 /exec/configure/router-bgp/router-bgp-neighbor/router-bgp-neighbor-af-ipv4-mdt /exec/configure/router-bgp/router-bgp-neighbor/router-bgp-neighbor-af-vpnv6 /exec/configure/router-bgp/router-bgp-neighbor/router-bgp-neighbor-af-link-state /exec/configure/router-bgp/router-bgp-neighbor/router-bgp-neighbor-af-l2vpn-vpls /exec/configure/router-bgp/router-bgp-neighbor/router-bgp-neighbor-af-ipv4-mvpn /exec/configure/router-bgp/router-bgp-neighbor/router-bgp-neighbor-af-ipv6-mvpn /exec/configure/router-bgp/router-bgp-neighbor/router-bgp-neighbor-af-l2vpn-evpn /exec/configure/router-bgp/router-bgp-neighbor/router-bgp-neighbor-af-ipv4-label /exec/configure/router-bgp/router-bgp-neighbor/router-bgp-neighbor-af-ipv6-label

 $\mathbf{l}$ 

# **find**

find  $\leq s0$ 

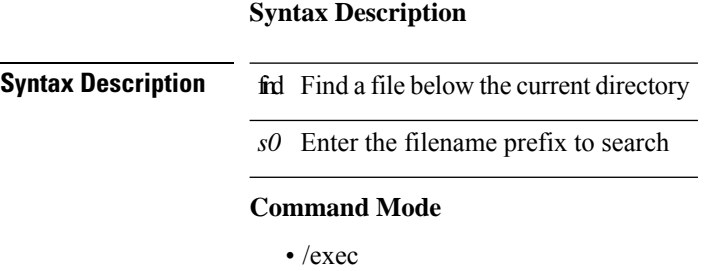

# **fips debug errors debug**

[no] fips debug errors { debug-lc-post-on-maint | reset-debug-lc-post-on-maint }

#### **Syntax Description**

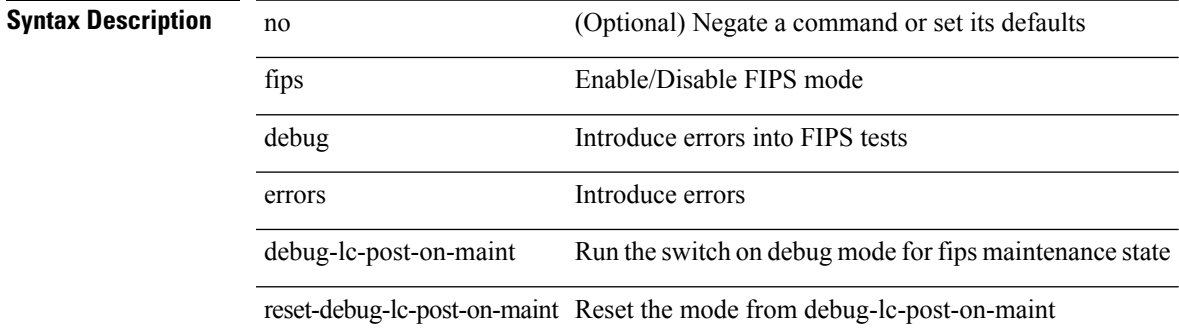

**Command Mode**

• /exec/

### **fips mode enable**

[no] fips mode enable

**Syntax Description**

**Syntax Description** no (Optional) Negate a command or set its defaults fips Enable/Disable FIPS mode mode FIPS mode

enable Enable/Disable FIPS mode

#### **Command Mode**

I

### **flow exporter**

[no] flow exporter <exportername>

### **Syntax Description**

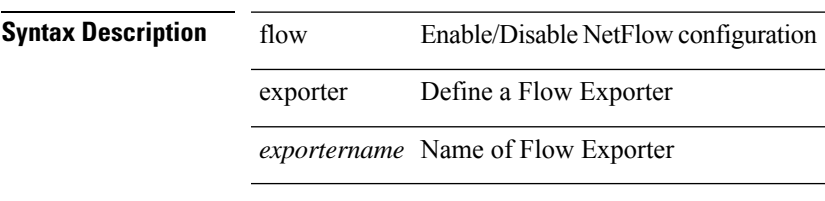

### **Command Mode**

### **flow forward**

[no] flow { forward | reverse }

### **Syntax Description**

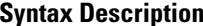

**n** no (Optional) Negate a command or set its defaults flow Configure ngoam flow forward Ngoam forward flow reverse Ngoam reverse flow

#### **Command Mode**

• /exec/configure/configngoamprofile

 $\mathbf I$ 

# **flow monitor**

[no] flow monitor <monitorname>

### **Syntax Description**

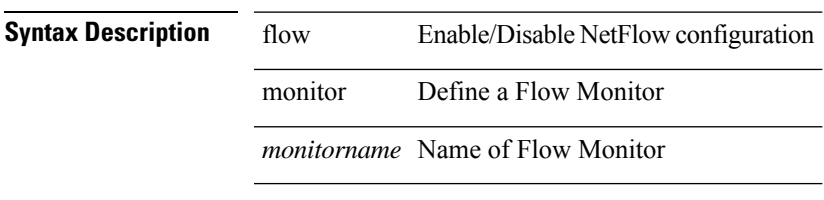

### **Command Mode**

### **flow record**

[no] flow record <recordname>

### **Syntax Description**

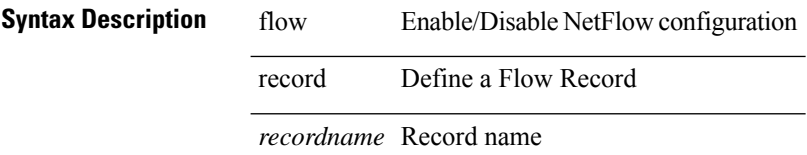

#### **Command Mode**

 $\mathbf{l}$ 

# **flow timeout**

 $\{$  [ no ] flow timeout  $\texttt{time}\texttt{>}$  | no flow timeout  $\}$ 

### **Syntax Description**

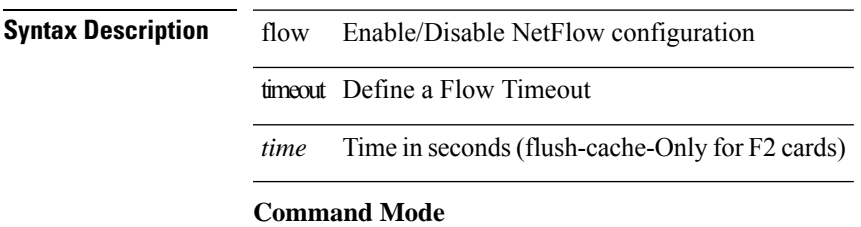

### **flow timeout active**

{ [ no ] flow timeout active <time> | no flow timeout active }

### **Syntax Description**

**Syntax Description** flow Enable/Disable NetFlow configuration

timeout Define a Flow Timeout

active Active or long timeout

*time* Time in seconds

#### **Command Mode**

# **flow timeout aggressive threshold**

{ [ no ] flow timeout aggressive threshold <percentage> | no flow timeout aggressive }

#### **Syntax Description**

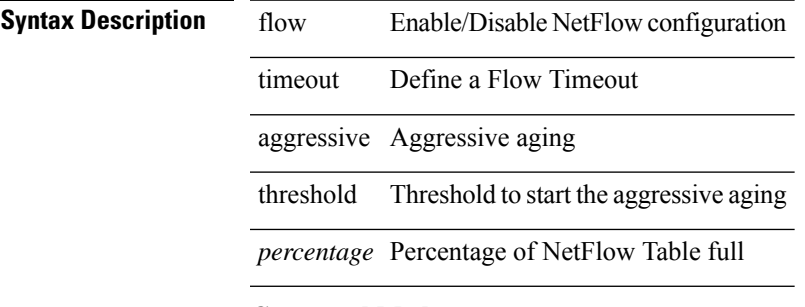

### **Command Mode**

### **flow timeout fast threshold**

{ [ no ] flow timeout fast <time> threshold <packets> | no flow timeout fast }

#### **Syntax Description**

**Syntax Description** flow Enable/Disable NetFlow configuration

fast Fast aging timeout

timeout Define a Flow Timeout

*time* Time in seconds

threshold Threshold to start fast aging

*packets* Number of packets in flow before timeout for the flow to not expire

#### **Command Mode**

I

# **flow timeout inactive**

{ [ no ] flow timeout inactive <time> | no flow timeout inactive }

### **Syntax Description**

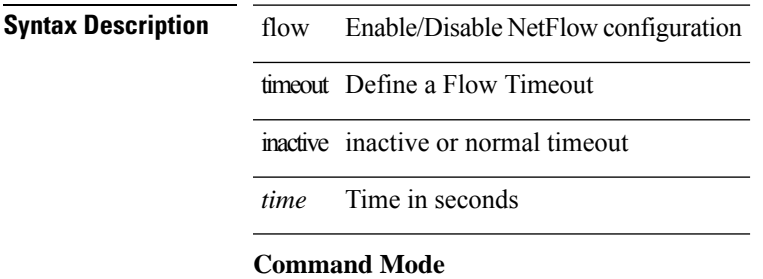

 $\mathbf I$ 

### **flow timeout session**

[no] flow timeout session

### **Syntax Description**

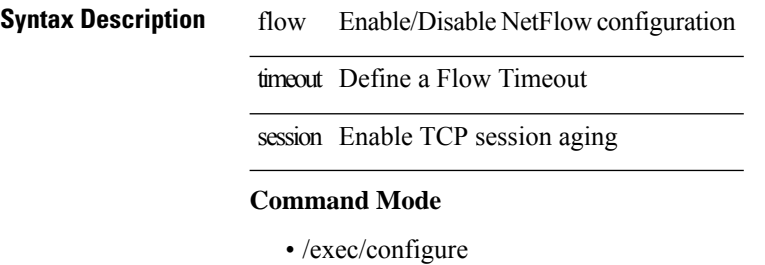

 $\mathbf I$ 

# **flowcontrol hardware**

[no] flowcontrol hardware

### **Syntax Description**

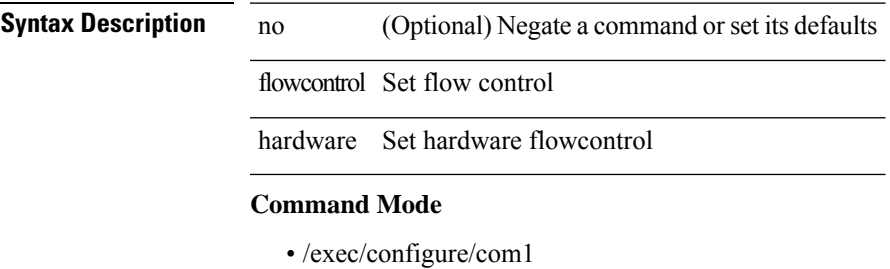

**F Commands**

# **flowcontrol receive**

flowcontrol { receive { <rx\_flowctrl> } | send { <tx\_flowctrl> } } | no flowcontrol { receive [ { <rx\_flowctrl> } ] | send [ { <tx\_flowctrl> } ] }

### **Syntax Description**

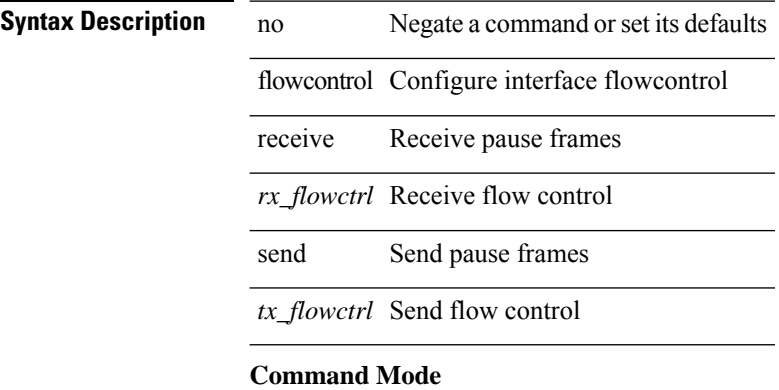

• /exec/configure/if-ethernet-all /exec/configure/if-eth-non-member /exec/configure/if-port-channel

 $\mathbf{l}$ 

# **flush-routes**

[no] flush-routes

**Syntax Description**

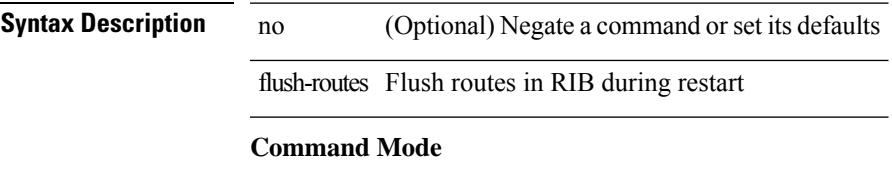

• /exec/configure/router-rip

 $\mathbf I$ 

# **flush-routes**

[no] flush-routes

**Syntax Description**

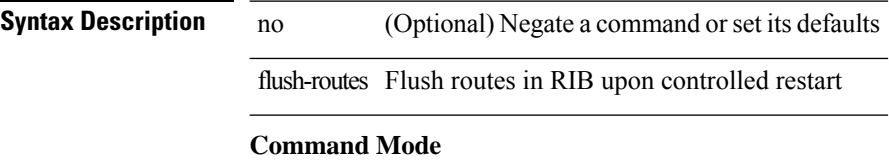

• /exec/configure/router-bgp

 $\mathbf{l}$ 

# **flush-routes**

[no] flush-routes

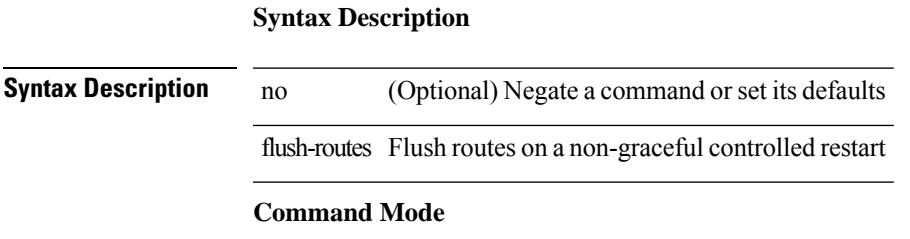

• /exec/configure/router-ospf

 $\mathbf I$ 

# **flush-routes**

[no] flush-routes

**Syntax Description**

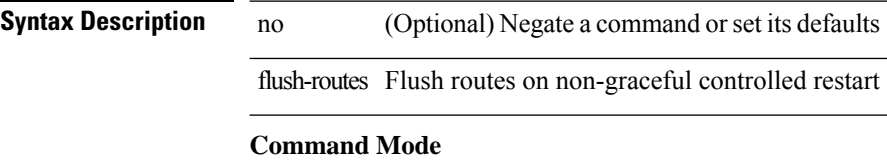

• /exec/configure/router-isis

 $\mathbf{l}$ 

# **flush-routes**

[no] flush-routes

**Syntax Description**

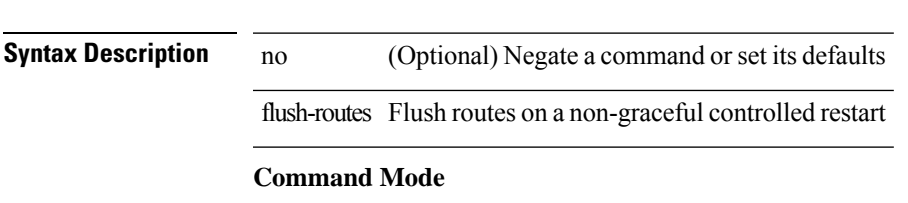

• /exec/configure/router-ospf3

 $\mathbf I$ 

# **flush-routes**

[no] flush-routes

**Syntax Description**

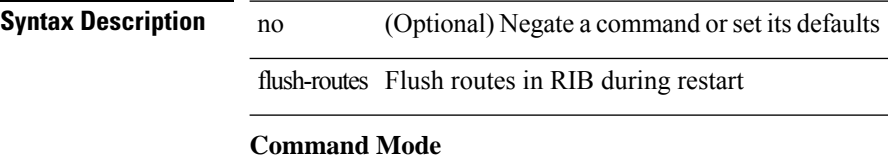

• /exec/configure/router-eigrp

### **follow**

I

follow <name> | no follow

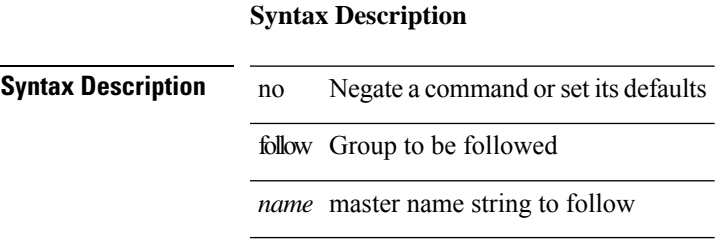

#### **Command Mode**

• /exec/configure/if-eth-any/hsrp\_ipv4 /exec/configure/if-eth-any/hsrp\_ipv6

# **forceshut reset-reason**

forceshut [ { module <module> | <s0> <santa-cruz-range> | zone <zonenum> <subzone> } ] reset-reason <reset\_reason\_string>

### **Syntax Description**

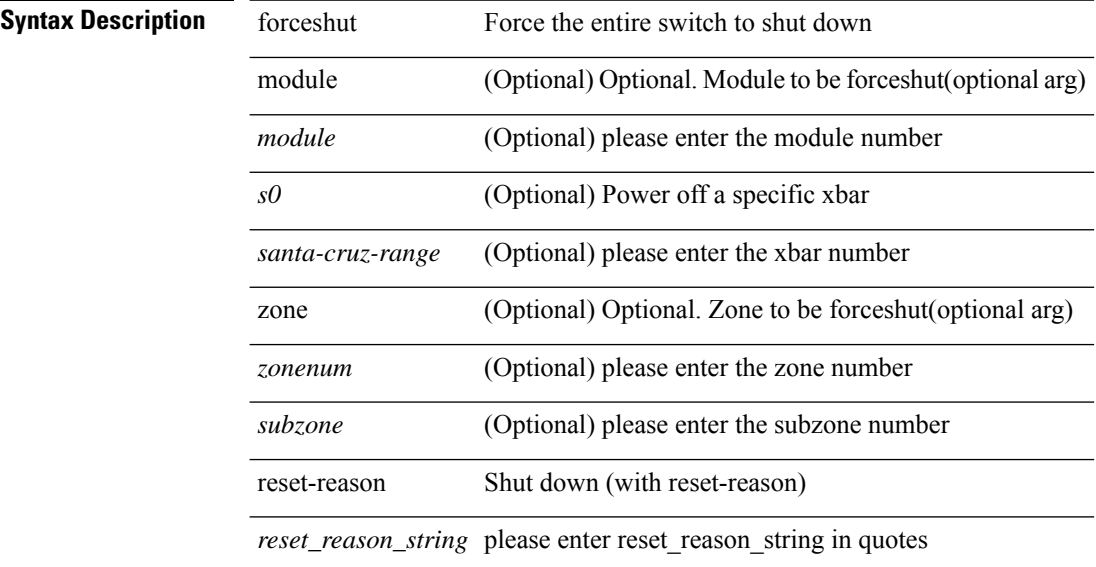

#### **Command Mode**

• /exec

### **format bootflash**

format bootflash:

**Syntax Description**

**Syntax Description** format Format disks

Format bootflash: bootflash:

**Command Mode**

 $\bullet$  /exec

### **format bootflash check-filesystem**

format bootflash: check-filesystem

#### **Syntax Description**

### **Syntax Description** format Format disks

bootflash: Format bootflash: check-filesystem Format bootflash: and fix any errors in file system

#### **Command Mode**

• /exec
$\mathbf{l}$ 

# **format usb1**

format usb1:

### **Syntax Description**

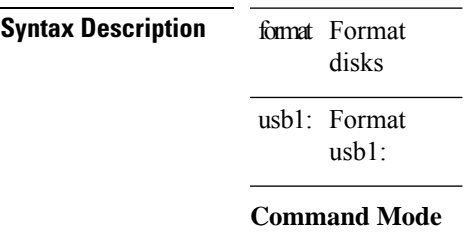

• /exec

# **format usb2**

format usb2:

### **Syntax Description**

**Syntax Description** disks format Format usb2: Format usb2:

### **Command Mode**

• /exec

## **forward**

I

[no] forward

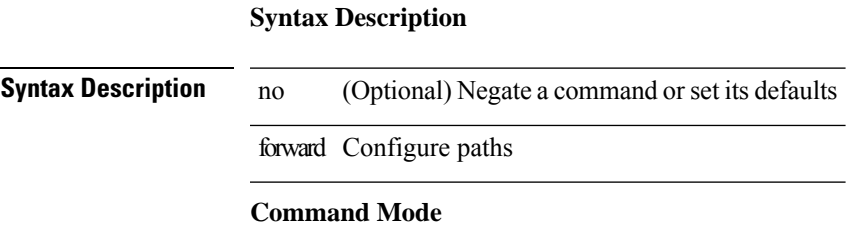

• /exec/configure/mpls\_static/ipv4/lsp/inlabel

# **forwarder preempt**

[no] forwarder preempt [ delay minimum <min-delay> ]

### **Syntax Description**

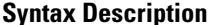

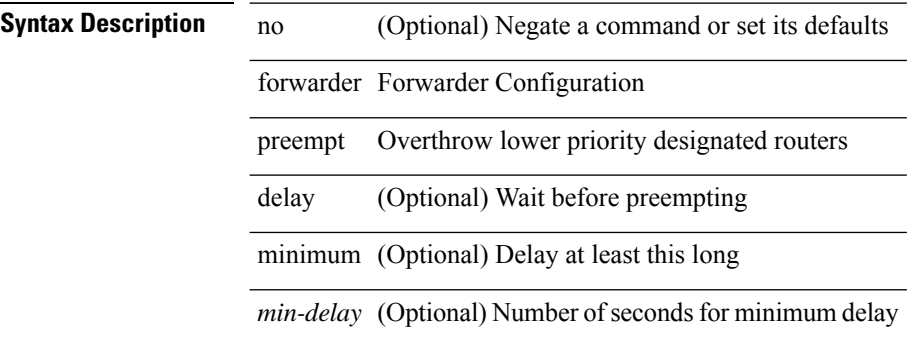

#### **Command Mode**

• /exec/configure/if-eth-any/glbp

 $\overline{\phantom{a}}$ 

# **forwarding-adjacency**

[no] forwarding-adjacency | forwarding-adjacency [ holdtime <msec> ]

### **Syntax Description**

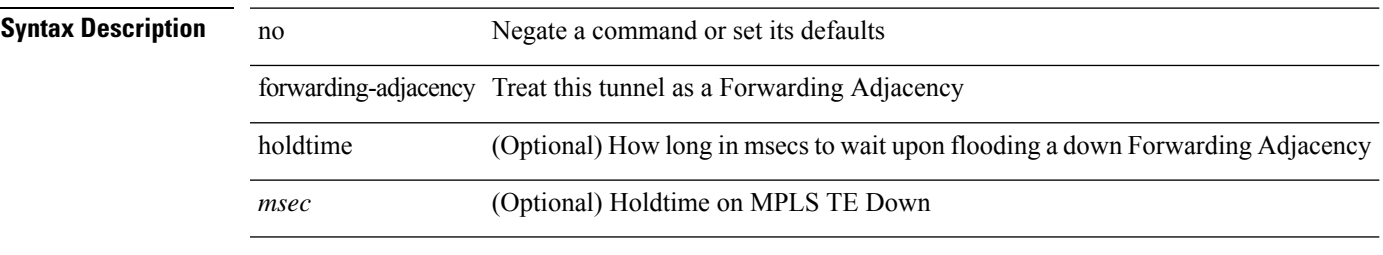

### **Command Mode**

• /exec/configure/if-te

I

# **fragments**

[no] fragments <opt\_type>

**Syntax Description**

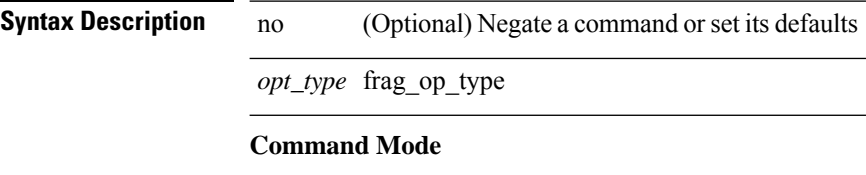

• /exec/configure/ipacl /exec/configure/ipv6acl

# **frequency**

{ { no | default } frequency | frequency <seconds> }

### **Syntax Description**

**Syntax Description** no

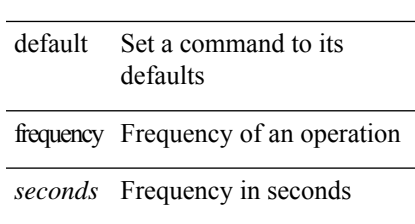

### **Command Mode**

• /exec/configure/ip-sla/udp /exec/configure/ip-sla/jitter /exec/configure/ip-sla/tcp /exec/configure/ip-sla/icmpEcho /exec/configure/ip-sla/dns /exec/configure/ip-sla/fabricPathEcho /exec/configure/ip-sla/http

### **from to**

[no] { { from <frm-list> to <to-val> } | { default { <value> | copy | ignore } } }

### **Syntax Description**

**Syntax Description** no (Optional) Negate a command or set its defaults from Map values from this

*frm-list* Original list of values which are to be mapped

to Map values to this

*to-val* New mapped value

default map default values

*value* default value to be set

copy Do a default copy

ignore Ignore any unspecified values

#### **Command Mode**

• /exec/configure/table-map

# **from to**

 $\mathbf I$ 

{ [ no ] { { from <frm-list> to <to-val> } | { default <value> } } } | default copy

### **Syntax Description**

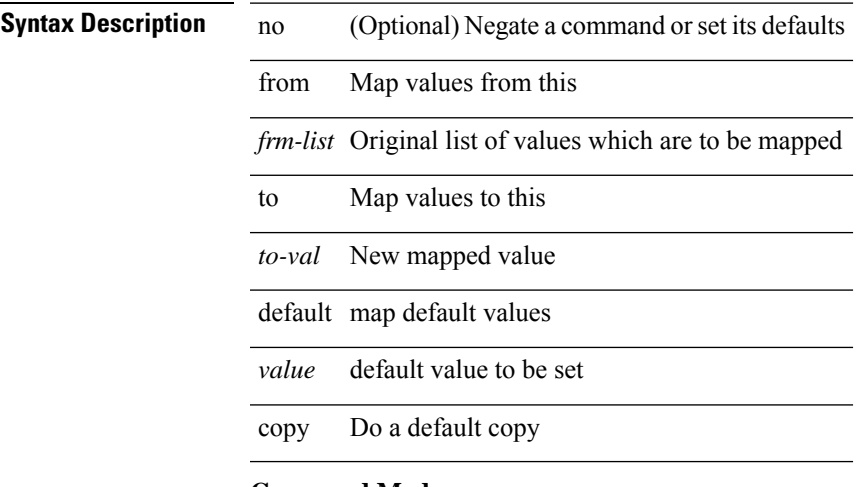

### **Command Mode**

• /exec/configure/def-tmap

**from to**

 $\mathbf{l}$